Подписано электронной подписью:<br>Вержицкий Данил Григорьевич<br>Должность: Директор КГПИ ФГБОУ ВО «КемГУ»<br>Дата и время: 2024-02-21 00:00:00 471086fad29a3b30e244c728abc3661ab35c9d50210dcf0e75e03a5b6fdf6436

#### МИНИСТЕРСТВО НАУКИ И ВЫСШЕГО ОБРАЗОВАНИЯ РОССИЙСКОЙ ФЕДЕРАЦИИ Федеральное государственное бюджетное образовательное учреждение высшего образования «КЕМЕРОВСКИЙ ГОСУДАРСТВЕННЫЙ УНИВЕРСИТЕТ» Кузбасский гуманитарно-педагогический институт

Факультет информатики, математики и экономики

УТВЕРЖДАЮ Декан ФИМЭ Фомина А.В. «9» февраля 2023 г.

#### Рабочая программа дисциплины

К.М.07.ДВ.01.02 Мультимедиа в веб-дизайне

Направление подготовки

Профессиональное обучение (по отраслям)

Направленность (профиль) подготовки

44.03.04 Компьютерный дизайн

Программа бакалавриата

Квалификация выпускника бакалавр

> Форма обучения Очная, заочная

Год набора 2023

Новокузнецк 2023

# **Оглавление**

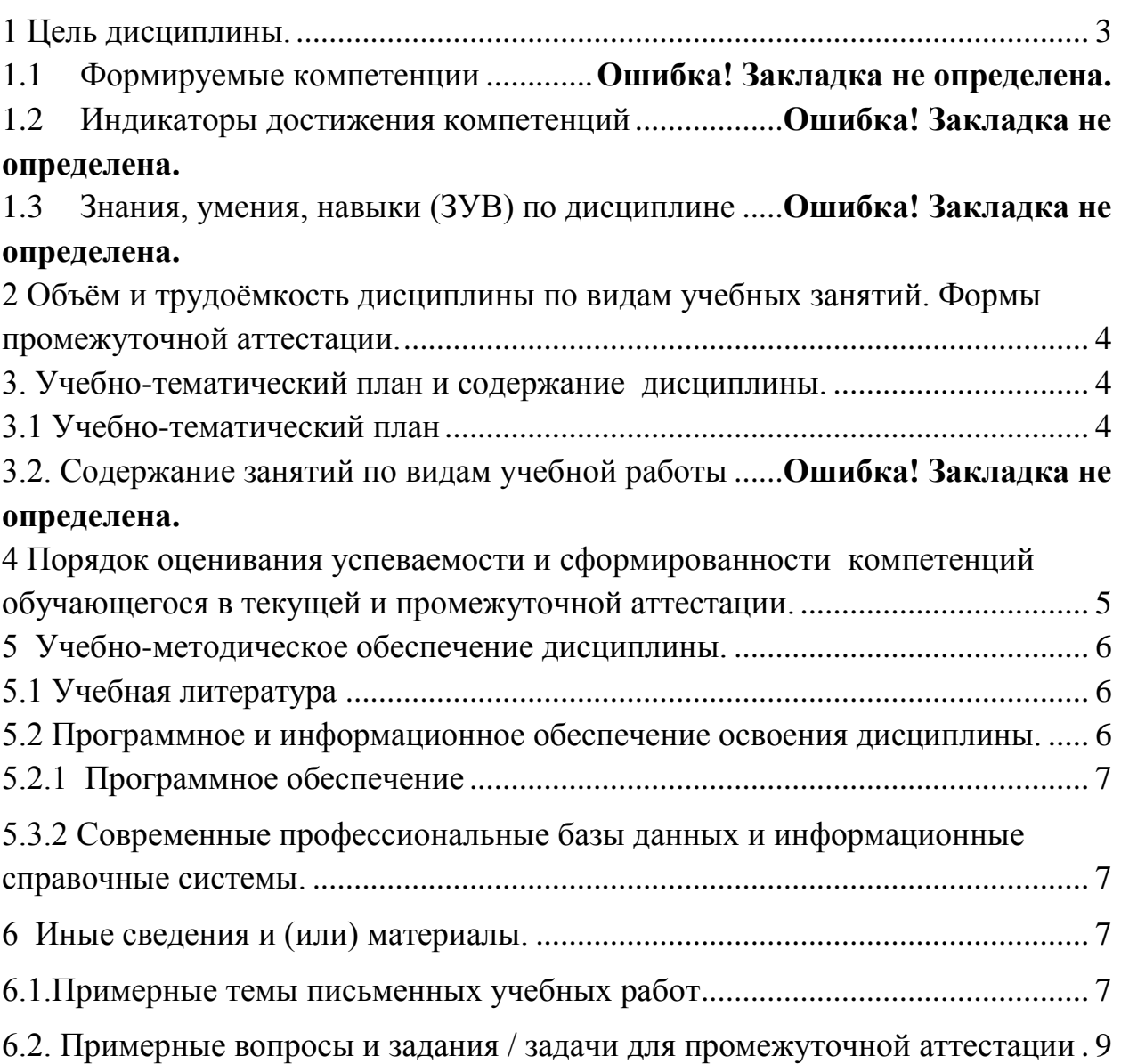

### <span id="page-2-0"></span>1 Цель дисциплины.

В результате освоения дисциплины у обучающегося должны быть сформированы компетенции основной профессиональной образовательной программы бакалавриата: ПК-1.

#### Формируемые компетенции, индикаторы достижения компетенций, знания, умения, навыки

Таблица 1 - Индикаторы достижения компетенций, формируемые дисциплиной

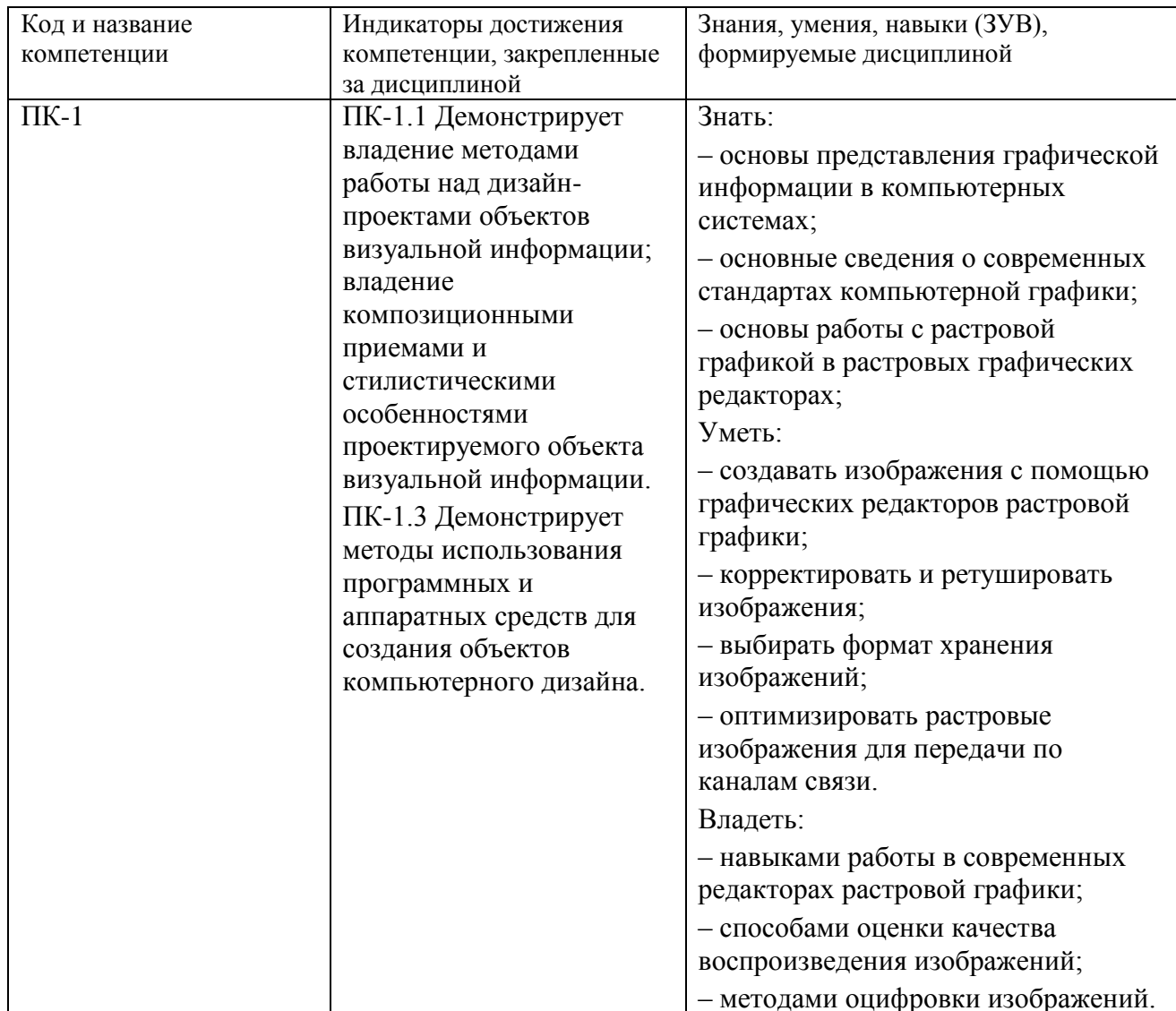

Дисциплина включена в предметно-методический модуль по профилю «Компьютерный дизайн». Дисциплина осваивается на 2 курсе в 4 семестре дневной формы обучения ( на 3 курсе для заочной формы обучения)

### <span id="page-3-0"></span>**2 Объѐм и трудоѐмкость дисциплины по видам учебных занятий. Формы промежуточной аттестации.**

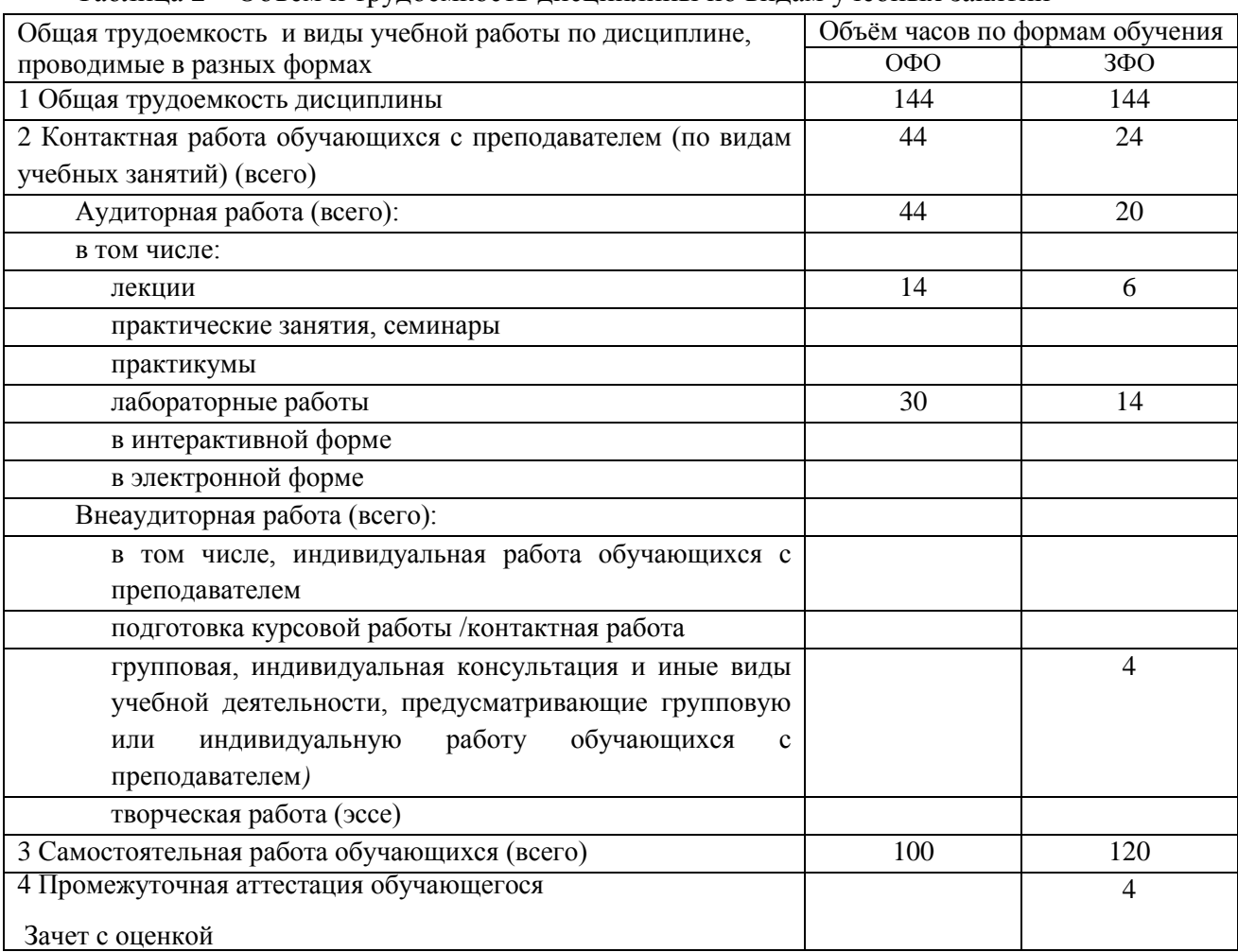

Таблица 2 – Объем и трудоемкость дисциплины по видам учебных занятий

### <span id="page-3-1"></span>**3. Учебно-тематический план и содержание дисциплины.**

#### <span id="page-3-2"></span>**3.1 Учебно-тематический план**

Таблица 5 - Учебно-тематический план очной / заочной формы обучения

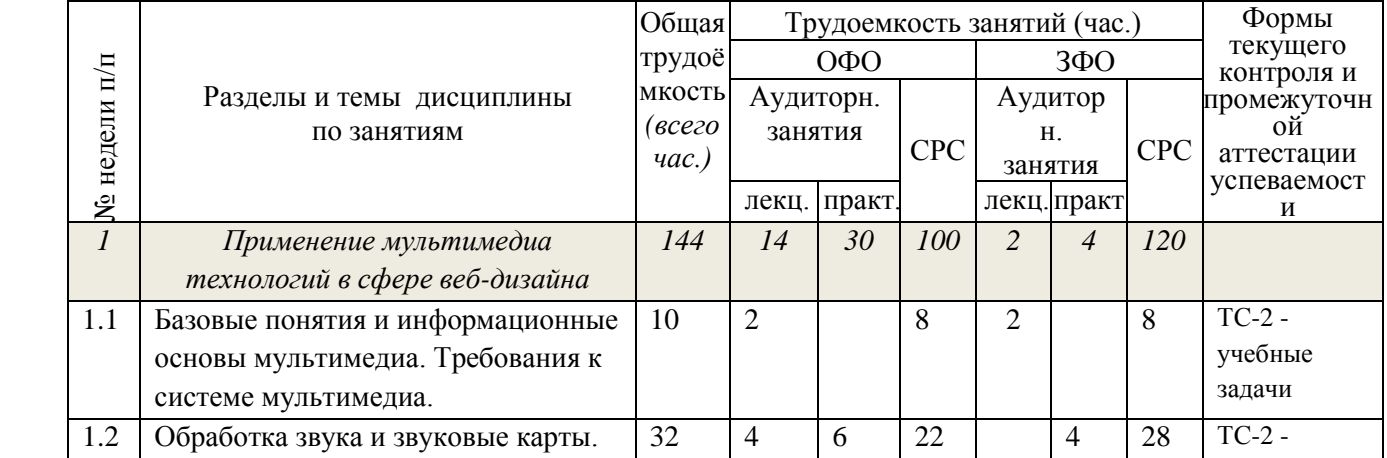

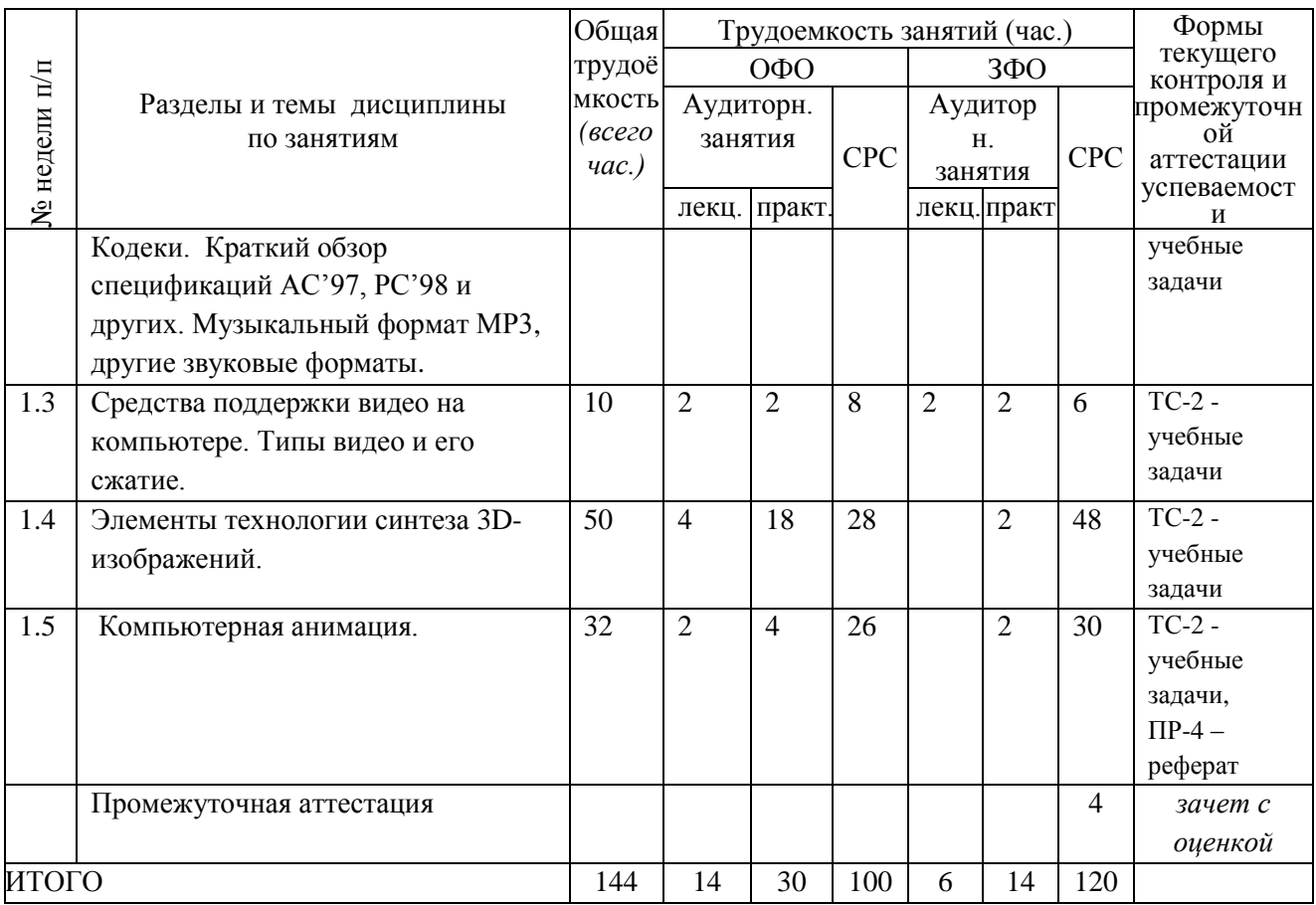

## <span id="page-4-0"></span>**4 Порядок оценивания успеваемости и сформированности компетенций обучающегося в текущей и промежуточной аттестации.**

Для положительной оценки по результатам освоения дисциплины обучающемуся необходимо выполнить все установленные виды учебной работы. Оценка результатов работы обучающегося в баллах (по видам) приведена в таблице 4.

Таблица 4 - Балльно-рейтинговая оценка результатов учебной работы обучающихся по видам (БРС) (ОФО)

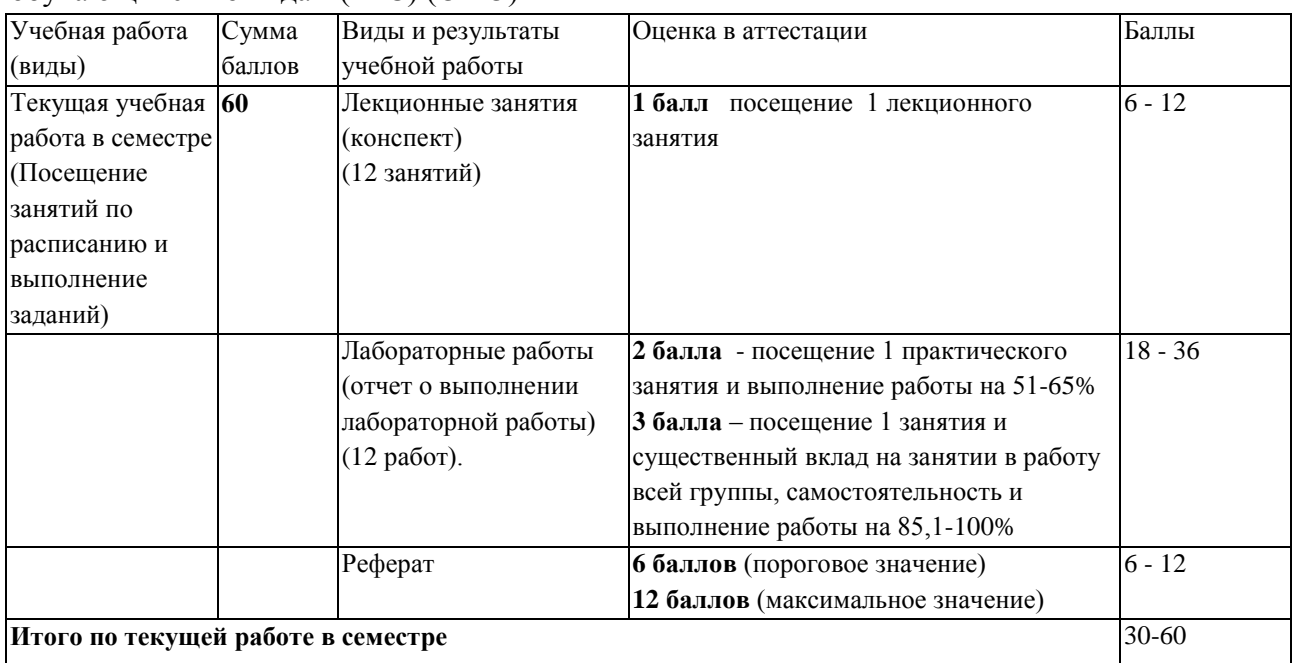

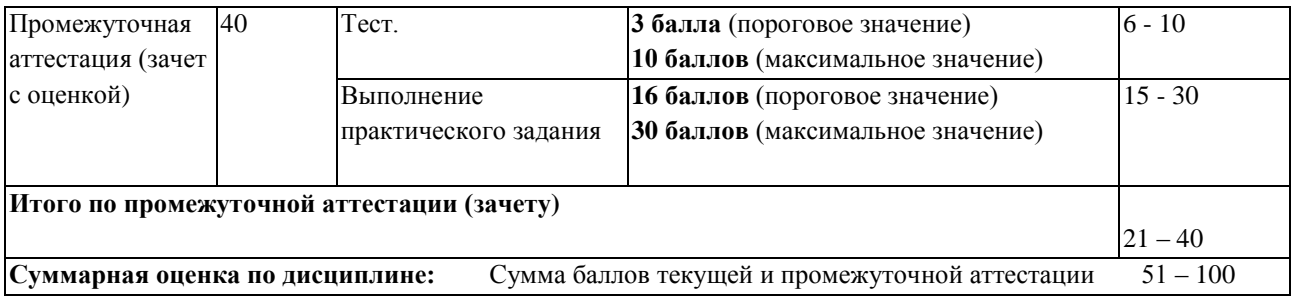

Для обучающихся заочной формы обучения в текущей учебной работе в семестре (по графику – в период ТО) планируется выполнение одной контрольной работы, за которую назначаются баллы, включаемые в общий объем баллов за текущую работу в семестре (см. таблицу выше). Обучающемуся по ЗФО задание на контрольную работу выдается на установочной сессии. Примеры тем для контрольных работ и порядок их выбора приведены в п. 6.1 данной программы.

#### <span id="page-5-0"></span>**5 Учебно-методическое обеспечение дисциплины.**

#### <span id="page-5-1"></span>**5.1 Учебная литература**

#### **Основная учебная литература**

1. Нужнов, Е.В. Мультимедиа технологии : учебное пособие / Е.В. Нужнов ; Министерство образования и науки Российской Федерации, Федеральное государственное автономное образовательное учреждение высшего образования «Южный федеральный университет», Инженерно-технологическая академия. – 2-е изд., перераб. и доп. – Ростовна-Дону ; Таганрог : Издательство Южного федерального университета, 2017. – Ч. 1. Основы мультимедиа технологий. – 199 с. : ил. – URL: <http://biblioclub.ru/index.php?page=book&id=499905> – Библиогр.: с. 191-195. – ISBN 978-5-9275-2645-1. – Текст : электронный.

#### **Дополнительная учебная литература**

1. Web-дизайн [Текст] : методические указания по подготовке и проведению практических и самостоятельных работ / Новокузнецкий институт (филиал) ФГБОУ ВПО "КемГУ", Факультет информационных технологий, кафедра ИСУ; сост. О. А. Штейнбрехер. - Новокузнецк, 2012. - 35 с.

2. Берд, Дж. Веб-дизайн [Текст] = The Principles of Beautiful Web Design [Текст]: руководство разработчика / Дж. Берд. - Санкт-Петербург [и др.] : Питер, 2012. - 224 с. - ISBN 978-5-459-00901-9.

3. Гафурова, Н. В. Педагогическое применение мультимедиа средств [Электронный ресурс] /Н. В. Гафурова, Е. Ю. Чурилова. - Электронные текстовые данные. - Красноярск : СФУ, 2015. - 204 с. - ISBN 978-5-7638-3281-5 - Режим доступа: <http://znanium.com/catalog/product/550069>

4. Третьяк, Т.М. Практикум Web-дизайна : практическое пособие : [12+] / Т.М. Третьяк, М.В. Кубарева. – Москва : СОЛОН-ПРЕСС, 2006. – 174 с. – (Дистанционное обучение). – URL: http://biblioclub.ru/index.php?page=book&id=227182. – ISBN 5-98003- 253-3. – Текст : электронный.

<span id="page-5-2"></span>**5.2 Программное и информационное обеспечение освоения дисциплины.** 

### **5.2.1 Программное обеспечение**

<span id="page-6-0"></span>В обучении используются информационные технологии на базе компьютерных классов учебного корпуса №4 (пр. Металлургов 19):

- лекционные занятия ведутся с использованием презентаций и программного обеспечения мульти-медиа демонстраций на основе Microsoft Office 2010 (лицензия DreamSpark Premium Electronic Software Delivery (3 years);

Renewal по сублицензионному договору №Tr000083174 от 12.04.2016);

- практические занятия по дисциплине проводятся с использованием программного обеспечения:

Fire fox 14 (свободно распространяемое ПО)

Microsoft Office 2010 (лицензия DreamSpark Premium Electronic Software Delivery (3 years)

Renewal по сублицензионному договору №Tr000083174 от 12.04.2016)

<span id="page-6-1"></span>**5.3.2 Современные профессиональные базы данных и информационные справочные системы.**

#### **Перечень СПБД и ИСС по дисциплине**

<span id="page-6-2"></span>1. Единое окно доступа к образовательным ресурсам. Раздел «Компьютерная графика и мультимедиа» – [http://window.edu.ru/app.php/catalog/resources?p\\_rubr=2.2.75.6.9](http://window.edu.ru/app.php/catalog/resources?p_rubr=2.2.75.6.9)

2. MDN web docs. Ресурсы для разработчиков, от разработчиков. – <https://developer.mozilla.org/ru/>

#### **6 Иные сведения и (или) материалы.**

#### <span id="page-6-3"></span>**6.1.Примерные темы письменных учебных работ**

#### Темы рефератов

1. Обзор программных средств для создания видео.

2. Обзор программных средств для деловой графики.

- 3. Обзор программных средств для создания анимации.
- 4. Возможности программных средств для создания фонов.
- 5. Особенности жесткого дизайна сайтов.
- 6. Особенности гибкого (резинового) дизайна сайтов.
- 7. Особенности жесткого комбинированного дизайна сайтов.
- 8. Особенности полиграфического дизайна сайтов.

9. Особенности полиграфического дизайна сайтов.

10.Особенности интерфейсного дизайна сайтов.

11.Особенности динамического дизайна сайтов.

12.Стандарты SEO-оптимизации.

13.Тенденции в графическом дизайне.

14.Шаблоны дизайнов сайтов.

15.CMS – системы управления контентом.

Варианты контрольных работ для студентов ЗФО

Вариант 1.

1. Отличительные признаки мультимедиа

2. Графический формат DJVU.

Вариант 2.

1. Программное обеспечение для мультимедиа.

2. Графический формат JPEG .

Вариант 3.

1. Преимущества использования мультимедиа средств.

2. Графический формат TIFF

Вариант 4.

1. Направления развития мультимедиа средств.

2. Графический формат PSD

Вариант 5.

1. Актуальность применения мультимедиа для дизайна сайтов.

2. Графический формат GIF

Вариант 6.

1.Методы сжатия видео информации.

2.Графический формат BMP

Вариант 7.

1.Методы сжатия аудио информации.

2.Графический формат PNG

Вариант 8.

1.Особенность растровых изображении.

2.Графический формат JPEG .

Вариант 9.

1. Интерактивные трехмерные изображения.

2. Формат AVI видео файлов.

Вариант 10.

1.Особенность векторных изображении.

2. Формат MP4 видео файлов

Вариант 11.

1.Стандартизация мультимедиа компьютеров.

2.Формат MPG, MPEG видео файлов

Вариант 12.

1.Спецификации мультимедиа компьютеров.

2.Формат WAV аудио файлов.

Вариант 13.

1.Состав аппаратуры мультимедиа.

2.Формат MP3 аудио файлов.

Вариант 14.

1.Характеристики звука.

2.Формат M4V видео файлов

Вариант 15.

1.Достоинства и недостатки цифрового звука.

2.Формат .ogg аудио файлов.

Вариант 16.

1.Методы получения звука.

2.Формат MOV видео файлов

Вариант 17.

1.Характеристики компьютерной анимации

2.Формат AIFF аудио файлов.

Вариант 18.

1.Растеризация векторных изображений.

2. Возможности программ для создания текстур.

Вариант 19.

1. Форматы цифрового кинематографа.

2. Формат SWF.

Вариант 20.

1. Анимация графических объектов для сайта.

2. Формат DCP.

Выбор варианта контрольной работы осуществляется в соответствии со списком студента в группе.

### <span id="page-8-0"></span>**6.2. Примерные вопросы и задания / задачи для промежуточной аттестации**

#### **Таблица 5 - Примерные теоретические вопросы и практические задания к**  *зачету с оценкой*

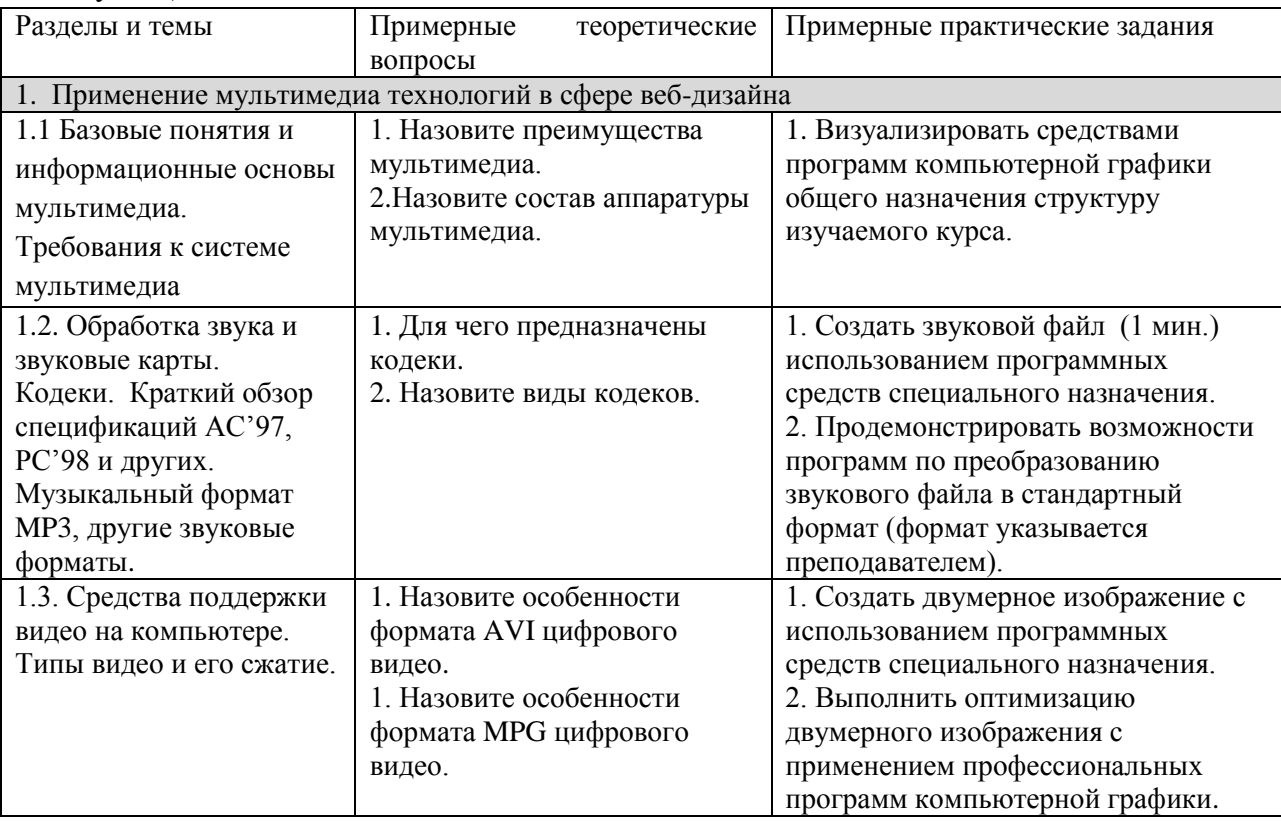

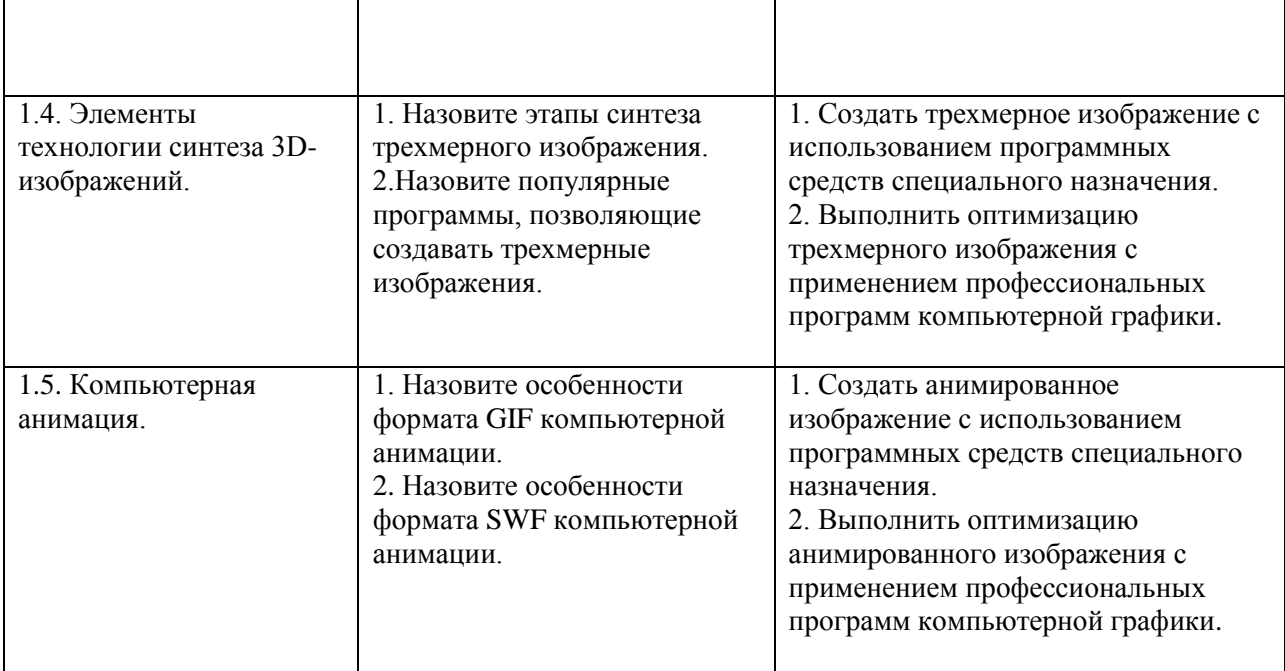

Составитель (и): Дробахина А.Н., доцент каф. ИОТД (*фамилия, инициалы и должность преподавателя (ей)*)